# **Bureautique**

# **EXCEL - INITIATION**

>> réf. **WES-BEXCI**

#### *"Réalisez de beaux tableaux"*

#### • Pour quels objectifs?

Concevoir un tableau avec des calculs, créer et modifier un graphique ainsi qu'une liste de données

• Pour qui? Tout public

#### • Pour quels pré-requis?

Connaissance de l'environnement **Windows** 

#### • Durée: 1 jour

#### $\bullet$  Prix : 490  $\in$  HT

déjeuner inclus

• Dates : jeudi 28 mai 2015 vendredi 29 mai 2015 jeudi 17 septembre 2015 vendredi 18 septembre 2015 lundi 8 février 2016 mardi 9 février 2016 En journée et/ou cours du soir

### // Programme

#### 1 // Notions de base

- Se repérer sur l'écran
- Saisir des nombres et du texte
- Se déplacer dans les cellules
- Sélectionner les cellules

#### 2 // Mise en forme

- Mettre en forme les cellules
- Mettre en forme les lignes et les colonnes
- Mettre en page un tableau

#### 3 // Impression

#### 4 // Calculs

- Utiliser des fonctions courantes :
	- somme movenne min et max
- Créer des calculs conditionnels simples
- Créer des calculs simples sur des dates
- Utiliser les références relatives, absolues et mixtes

#### 5 // Utilisation du classeur

- Gérer les feuilles
- Calculer sur plusieurs feuilles

#### 6 // Bases de données

- Créer, modifier et utiliser une base de données
- Utiliser les tris
- Créer des filtres automatiques

#### 7 // Graphiques

- Créer, modifier et utiliser les graphiques
- Personnaliser la mise en forme

## // Méthode pédagogique

- Alternance d'exposés et d'exercices pratiques
- Quiz de fin de session

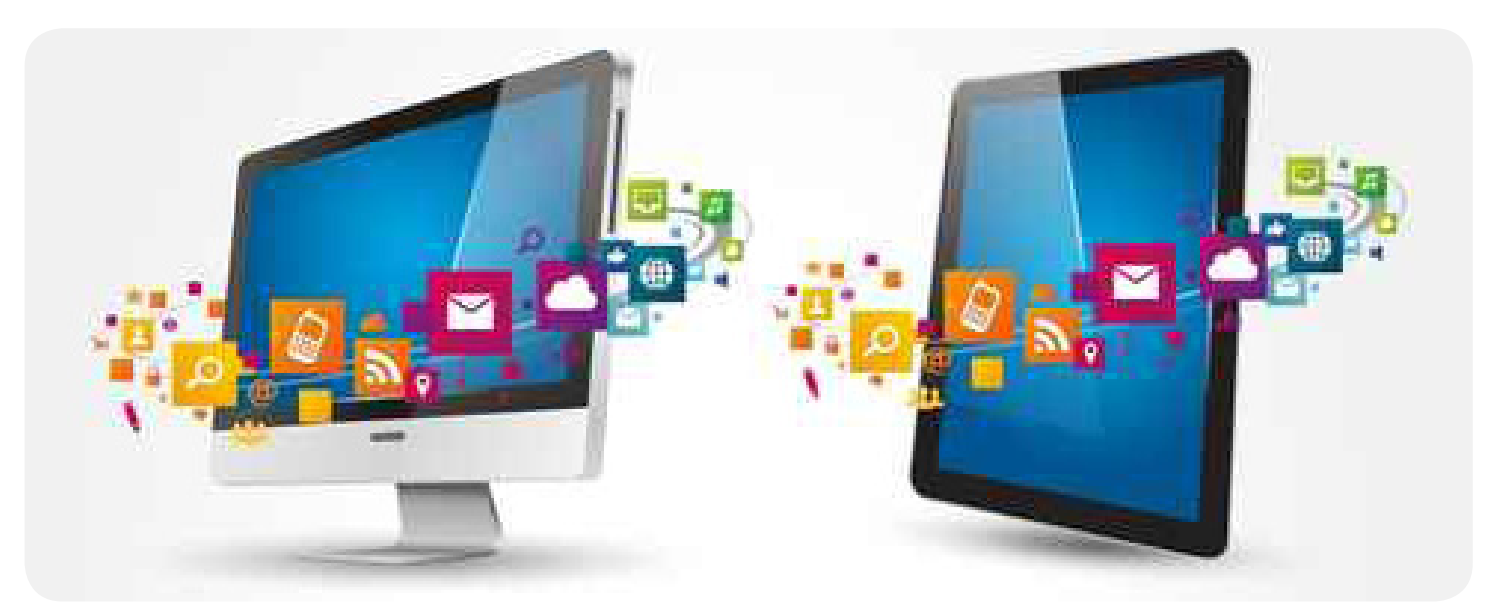